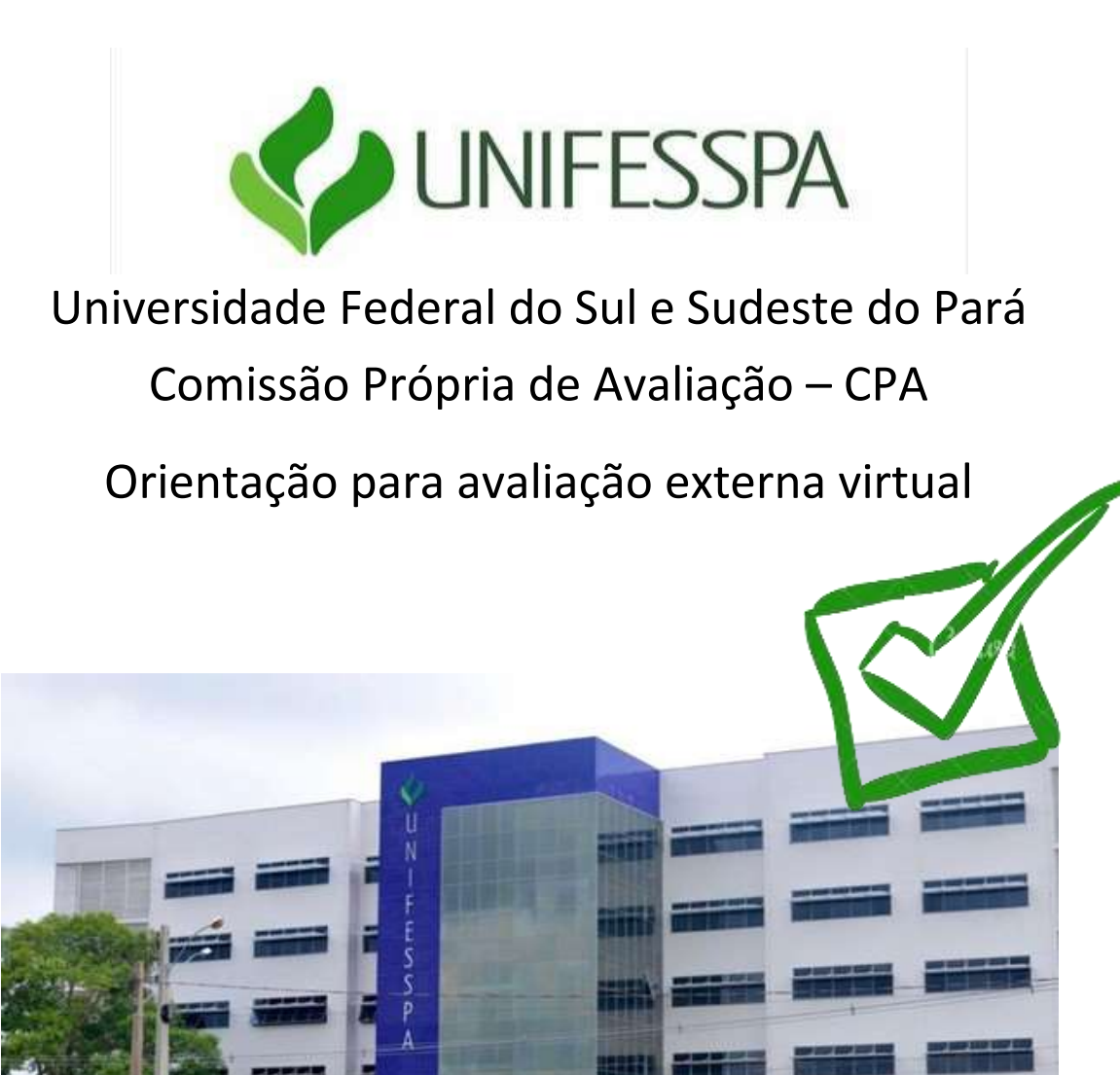

MARABÁ-PA

2022

## **Avaliação Externa Virtual**

– PORTARIA Nº 165, DE 20 DE ABRIL DE 2021 – Institui a Avaliação Externa Virtual in Loco

– PORTARIA Nº 183, DE 23 DE ABRIL DE 2021 – Regulamenta o disposto na Portaria 165 de 20 de abril de 2021

– PORTARIA Nº 275, DE 28 DE JULHO DE 2021 - Altera artigos da Portaria nº 165, de 20 de abril de 2021, e da Portaria nº 183, de 23 de abril de 2021.

– PORTARIA No 569, DE 16 DE DEZEMBRO DE 2021 - Altera artigos da Portaria no 183, de 23 de abril de 2021 e da Portaria 275, de 28 de julho de 2021.

– 'Regras' continuam as mesmas: mesmos formulários e mesmo instrumento avaliativo;

O caráter central da avaliação é a busca e a articulação de evidências documentais, testemunhais, físicas e analíticas.

– O que muda Formato da visita: **Virtual**

– Conceito Satisfatório em todas as 3 dimensões e no Conceito de Curso

## **Atribuições – INEP X IES**

#### – **INEP:**

o Designação da comissão avaliadora;

o Disponibilização da sala virtual para reuniões e visitação (disponibilizadas das 7h às 20h, tendo sua abertura e fechamento automáticos) - *Microsoft Teams*

#### – **IES:**

o Apresentação da Documentação;

– Armazenamento em Nuvem: sistema da própria IES

– Apresentação das Instalações;

– Recrutamento de docentes, técnicos administrativos e discentes para reuniões/visitas às instalações.

– Designação do ponto focal (pessoa) que fará o acompanhamento dos pontos da agenda da visita - Será o responsável por orientar os membros do curso quanto aos horários de entrada na sala.

#### **Preparação para a avaliação virtual** *in loco* **Providências anteriores à visita**

– **Inserção PPC no sistema e-MEC até dez dias antes do período programado para a visita** da comissão avaliadora;

– **Organização da documentação digital** para a visita: Deve ser criado um ambiente com pastas compartilhadas, com o *e-mail* **institucional** da Coordenação ou secretaria de Curso para que sejam compartilhados os materiais com a Comissão Avaliadora.

o Documentos disponíveis: 7 dias antes da visita até 5 dias após o término da avaliação.

o Verificar lista de documentos **sugestão** da PROEG;

o Verificar lista de documentos solicitados pelos avaliadores – Superior à da PROEG! Listagem oficial!

o Verificar se documentos estão legíveis.

o Organizar os documentos conforme dimensões avaliadas (organização didáticopedagógica, corpo docente, infraestrutura, documentos institucionais)

– **Organização da documentação digital:** Para a postagem de documentos no drive, estes deverão estar em formato PDF e a Coordenação deverá organizá-los em pastas, por dimensão:

- 1. Organização Didático Pedagógica
- 2. Corpo Docente ou Tutorial
- 3. Infraestrutura

– 4. Documentos Institucionais (Estatuto, PDI, PPC, Resoluções do Consepe, Relatórios, etc.)

– **Verificar internet do(s) prédio(s**) onde ocorrerão a avaliação – solicitar ajustes ao CTIC em tempo hábil para execução antes da visita.

o Todos os ambientes a serem visitados têm que possuir acesso à internet, pois o coordenador/responsável pela visitação deverá apresentar todas as instalações do curso de forma síncrona aos avaliadores.

– **Equipamentos necessários para a visita**: Verificar a disponibilidade de celulares, baterias externas, iluminação dos ambientes, estabilizadores de imagem, etc. Convocar docentes, discentes, técnicos administrativos para as reuniões e para as visitações, quando couber;

– Fazer listagem com nome e e-mail de todos os participantes (presenciais e a distância) para envio aos avaliadores antes do início da visita, visto que eles farão a moderação da entrada na sala virtual de reuniões.

– Explicar sobre o processo avaliativo, além de verificar possíveis dificuldades tecnológicas que os participantes podem encontrar;

– Lembrar sobre a etiqueta de participação de reuniões virtuais (horários, microfone mutado, solicitar a palavra...);

– Realizar testes com membros (PI, biblioteca, demais docentes, técnicos, discentes, CPA, NAIA...):

– Geolocalização;

Internet:

– Logística e roteiro das visitações;

– Como apresentar instalações, equipamentos, acessibilidade...

## **Organização da Documentação**

– Verificar sugestão de documentos da PROEG: auxiliar

– Verificar rol de documentos oficiais solicitados pelos avaliadores: Lista indispensável!

– PROEG: Documentos institucionais (ver rol de sugestões)

– Curso: Documentos relacionados ao curso/unidade acadêmica

– Documentos digitais: digitalizar e salvar em pdf o que não for cuidar para que todos estejam legíveis e assinados, quando for o caso.

– Disponibilizar a documentação na pasta compartilhada, aberto com o e-mail institucional da coordenação ou da secretaria do curso:

– De 7 dias antes da visita até 5 dias após;

– Disponibilizar link aos avaliadores;

– Organizar documentos conforme as dimensões avaliadas: organização didáticopedagógica, corpo docente e tutorial, infraestrutura e documentos institucionais;

– Fazer sumário das pastas para facilitar a procura pelos documentos.

– Documentos como evidências;

– Abordar inovações;

# – Referendo da bibliografia pelo NDE!

– Outros documentos podem ser solicitados pelos avaliadores durante a visita: só serão aceitos documentos arquivados na pasta de compatilhamento de arquivo em nuvem disponibilizada aos avaliadores.

### **Possível roteiro das reuniões**

▪ Da mesma forma como ocorre na visita presencial, devemos participar de algumas reuniões com os avaliadores:

▪ Reunião com os dirigentes: Reitor/ Vice-Reitora, PI, Coordenador de Curso, Diretor de Unidade;

- Reunião com CPA;
- Reunião com a Coordenação do Curso;
- Reunião com Docentes;
- Reunião com NDE/Colegiado;
- Reunião com Discentes e/ou Egressos;
- Reunião com Técnicos-administrativos;
- Reunião com NAIA;
- Reunião com CRCA;

▪ Reunião de Fechamento: Reitor/ Vice-Reitora, PI, Coordenador de Curso, Diretor de Unidade;

▪ Outras reuniões podem ser solicitadas pelos avaliadores, assim como podem ser sugeridas pelo próprio curso

## ▪ Apresentar **geolocalização a cada início de reunião (equipe preferencialmente presencial no endereço de oferta do curso).**

– O local em que será estabelecida a conexão para as reuniões e entrevistas virtuais deve ser livre de perturbações, silencioso e organizado, e não oferecer riscos à confidencialidade da avaliação, evitando a presença de pessoas que não estão envolvidas no processo.

– No ambiente onde ocorrerão as reuniões e entrevistas, a câmera e o microfone devem ser posicionados de maneira a permitir a visão dos rostos e a escuta de cada um dos participantes.

– **Reunião com Dirigentes**: Reitor/ Vice-Reitora apresenta a instituição para os avaliadores.

– **Reunião com Comissão Própria de Avaliação Institucional - CPA**: participam a presidência e membros da CPA. Comumente, apresenta-se a constituição da Comissão e as ações por ela desenvolvidas, focando nas ações de autoavaliação realizadas no âmbito da Instituição, devolutiva, REALIZAÇÕES feitas a partir da coleta de dados, etc.

– **Reunião com CRCA:** Apresentação do sistema SIGAA (diferentes tipos de acesso – docente, discente e técnicos), além do registro de acadêmicos.

– **Reunião NAIA:** apresentadas aos avaliadores as ações institucionais relacionadas aos temas de acessibilidade e inclusão de discentes, docentes e técnicos administrativos.

– **Reunião com o coordenador de curso:** nessa reunião, são feitos questionamentos sobre a organização do curso e o envolvimento do coordenador na realização das atividades previstas. Sugere-se para essa reunião, que o coordenador se disponha a apresentar o curso, enfatizando sua organização (demonstrando alterações curriculares realizadas), a aplicabilidade das diretrizes curriculares e da legislação pertinente, a existência de projetos de ensino, pesquisa e extensão desenvolvidos pelos professores e alunos, o número e o tipo de bolsas que o curso e os alunos foram contemplados, os procedimentos de auto avaliação etc.

– **Reunião com discentes:** objetivo identificar as percepções dos alunos sobre o PPC do curso e a instituição.

o O conhecimento do **Projeto Pedagógico do Curso (PPC)** e a existência de **infraestrutura** para a plena realização das atividades previstas;

o O conhecimento e a satisfação dos estudantes em relação aos **programas de apoio pedagógico, atendimento extraclasse, e atividades de nivelamento**;

o A existência de **atividades de monitoria**;

o O incentivo da instituição para a **participação e realização por parte dos alunos em eventos acadêmicos**: congressos, seminários, palestras, viagens de estudo, visitas técnicas e mobilidade acadêmica;

o A **participação dos alunos nos processos de auto-avaliação do curso** e na discussão das ações a serem implantadas decorrentes dos resultados deste;

o A existência e eficácia do serviço de **ouvidoria institucional**;

o A **participação dos alunos nos diferentes colegiados do curso e da instituição**; – Aspectos da **relação professor-aluno; coordenador-aluno**, dentre outros temas.

## – **Importante a presença de parcela significativa e representativa dos alunos/egressos do curso.**

– **Reunião com docentes:** objetivo identificar as percepções dos docentes sobre o PPC do curso e da instituição.

o As percepções sobre políticas institucionais voltadas aos docentes (como, por exemplo, política de capacitação);

– A participação nas ações de planejamento e gestão do curso;

– A percepção e o conhecimento sobre a elaboração e a divulgação das políticas institucionais constantes do PDI;

– A operacionalização, na prática pedagógica, dos elementos: flexibilidade curricular, interdisciplinaridade e articulação da teoria com a prática;

– Ações desenvolvidas para a superação das dificuldades de aprendizagens dos alunos;

– A percepção sobre a funcionalidade do sistema de registro e controle acadêmico;

– A existência de infraestrutura e apoio às atividades acadêmicas;

– A articulação das atividades de ensino, pesquisa e extensão;

– O conhecimento sobre as ações de avaliação capitaneadas pela CPA.

**• Reunião com NDE:** percepção da participação do NDE na elaboração implantação e avaliação do PPC.

– Organização e funcionamento das reuniões do NDE;

– Participação do NDE na elaboração, implementação e avaliação do PPC;

– Como se dá o planejamento do curso e a atualização curricular;

– Participação do NDE na auto-avaliação do curso.; – Referendo da Bibliografia...

– **Reunião com técnico-administrativos**:

– Verificadas as contribuições desses servidores para a construção e o funcionamento do curso avaliado.

– **Reunião de fechamento**: essa reunião deve ter a presença da Coordenação do Curso e do Diretor da Unidade, sendo agendada pelo Coordenador do Curso.

– De acordo com o Manual de Boas Práticas do INEP, nas reuniões e entrevistas realizadas nas avaliações *in loco* virtuais, **parte dos técnicos ou docentes da IES**  poderá participar de **endereços externos à instituição**, por exemplo: da residência, em razão das medidas sanitárias de distanciamento social adotadas durante a pandemia e limitações físicas dos espaços de onde serão transmitidas as videoconferências. Logo, parte da equipe do curso (coordenação, servidores técnicos administrativos e docentes responsáveis por laboratórios, bibliotecas e demais instalações) deve estar presencialmente nos endereços avaliados para apresentar os espaços.

# **Portaria nº 569, de 16 de dezembro de 2021**

• "Art. 4º A comissão avaliadora deverá realizar a gravação ou o registro permanente ou temporário das interações com as IES, respeitando as previsões da Lei nº13.709/2018.

§1º As entrevistas dos discentes, docentes e do corpo técnico-administrativo não serão gravadas ou registradas.

• §2º Todos aqueles que participarem das gravações ou registros deverão assinar os termos previstos nos Anexos III e IV.

• § 3º A IES deverá encaminhar ao Inep, até o último dia da visita, os termos previstos nos anexos III e IV, de todos os membros da comunidade acadêmica que participarem das gravações ou registros.

# **Possível roteiro das visitas**

▪ Da mesma forma como ocorre na visita presencial, são visitadas as instalações afetas ao curso tanto no que se refere à realização das **atividades acadêmicas quanto administrativas**, como **Salas de aula; Sala de professores; Gabinetes de trabalho; Secretaria Acadêmica; Sanitários; Bibliotecas; Auditórios; Espaços de Convivência; e Laboratórios**.

▪ Importante: a **visita à Biblioteca** deve ser agendada pelo Coordenador do Curso junto o Sistema de Bibliotecas, assim que receber a agenda da visita in-loco.

▪ **Nas visitas aos laboratórios e demais instalações, os técnicos e docentes responsáveis pelas instalações devem estar presentes.**

- Muito importante verificar alguns pontos:
- **Traçar plano/mapa para ordem de apresentação das instalações**
- Checar a conexão de internet em todo o trajeto;
- **Aplicativo de geolocalização.**
- Demonstrar a acessibilidade

Iniciar a filmagem antes de entrar nos ambientes;

- Filmagem de forma contínua;
	- Se não for possível, apresentar novamente a geolocalização.

– Apresentar cada ambiente de forma calma e detalhada;

- Foco nas instalações, equipamentos, funcionamento, utilização pelos docentes, discentes e técnicos administrativos...
- Equipamentos devem estar instalados e disponíveis para uso durante a visita;
- Demonstrar em tempo real o uso de equipamentos, softwares, computadores durante a visitação...
- Acessibilidade;
- Membro filma + membro apresenta instalações;

## **Avaliação dos Avaliadores**

– A "Avaliação dos Avaliadores" é uma das funcionalidades do sistema e-MEC que permite ao Curso/Unidade Acadêmica avaliar o desempenho das comissões de avaliação in loco no último dia de visita.

- Registrar toda e qualquer intercorrência que possa prejudicar a avaliação.
- Os avaliadores não têm acesso às avaliações.
- Formulário espelho será enviado ao curso pelo PROEG.

– O formulário fica disponível para preenchimento no sistema e-MEC das **20h do último dia de avaliação, permanecendo aberto por mais 72 horas**, e deve ser preenchido pela coordenação do curso e enviado para PROEG, imediatamente após a partida dos avaliadores.